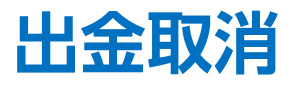

## LION FX 5

## 成立前の出金依頼を取消することができます。 ※リアルタイム出金は取消ができませんのでご注意ください。

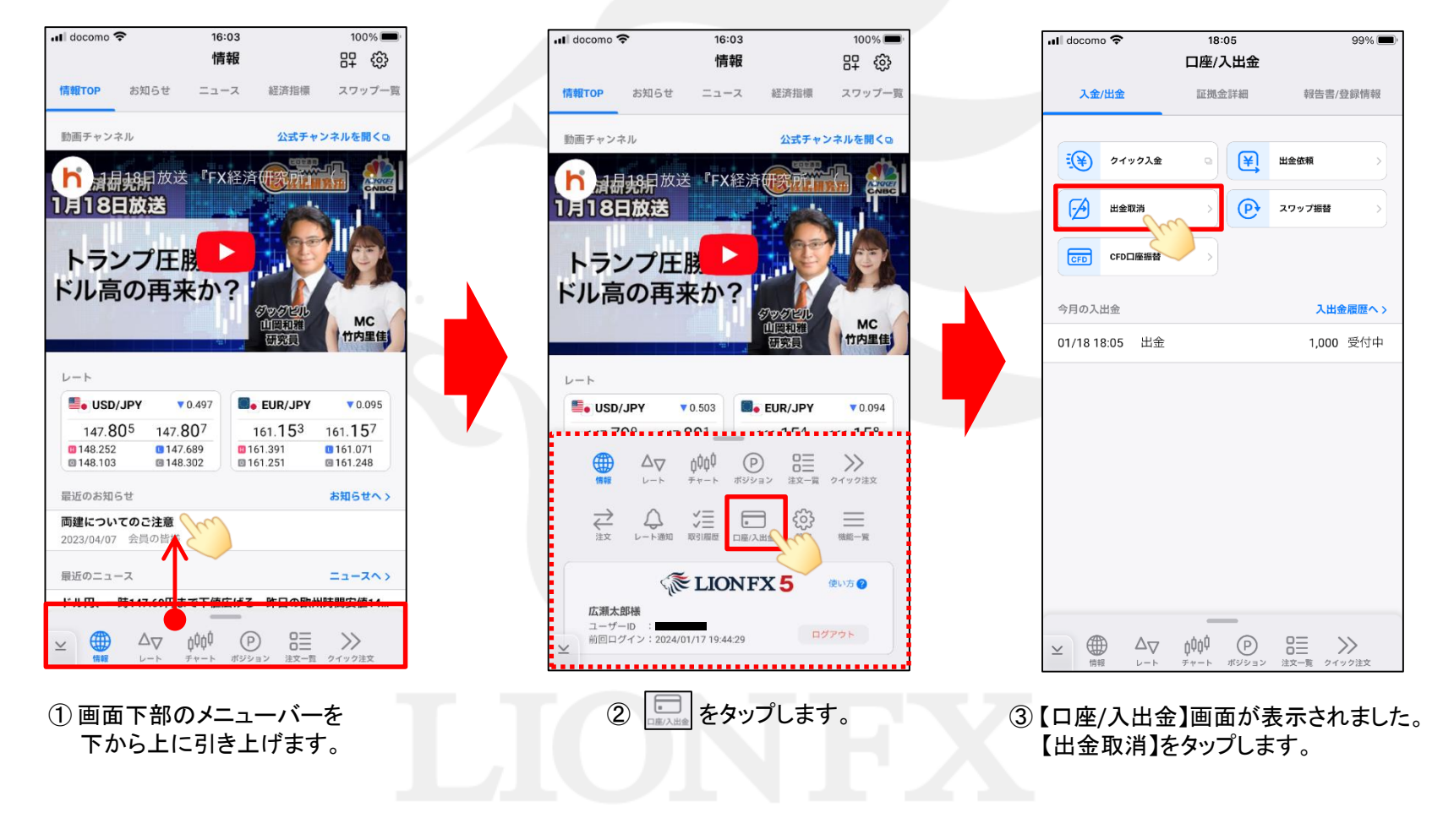

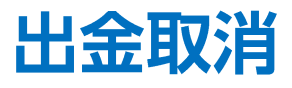

## LION FX 5

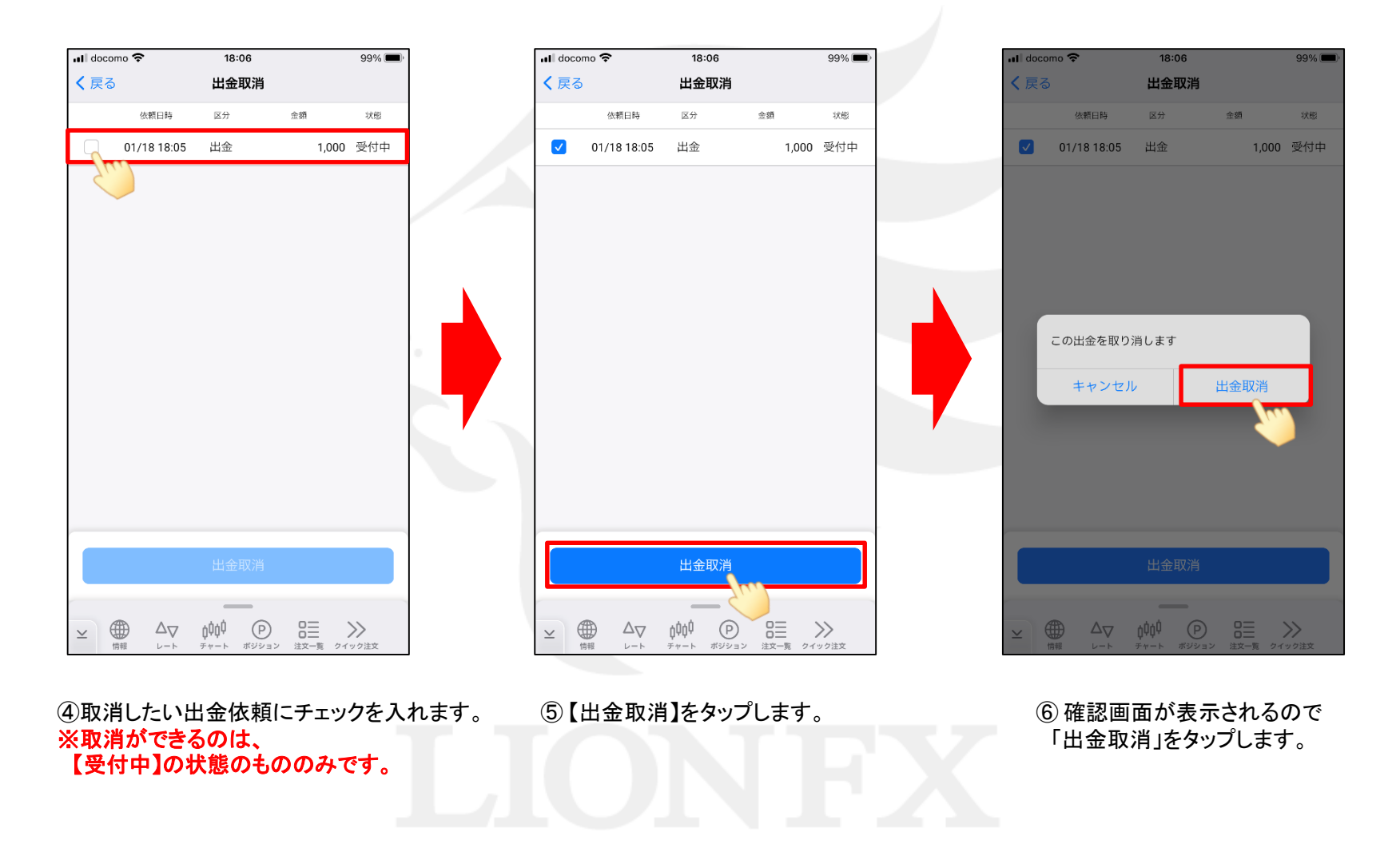

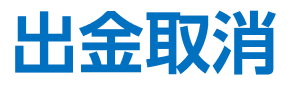

LION FX 5

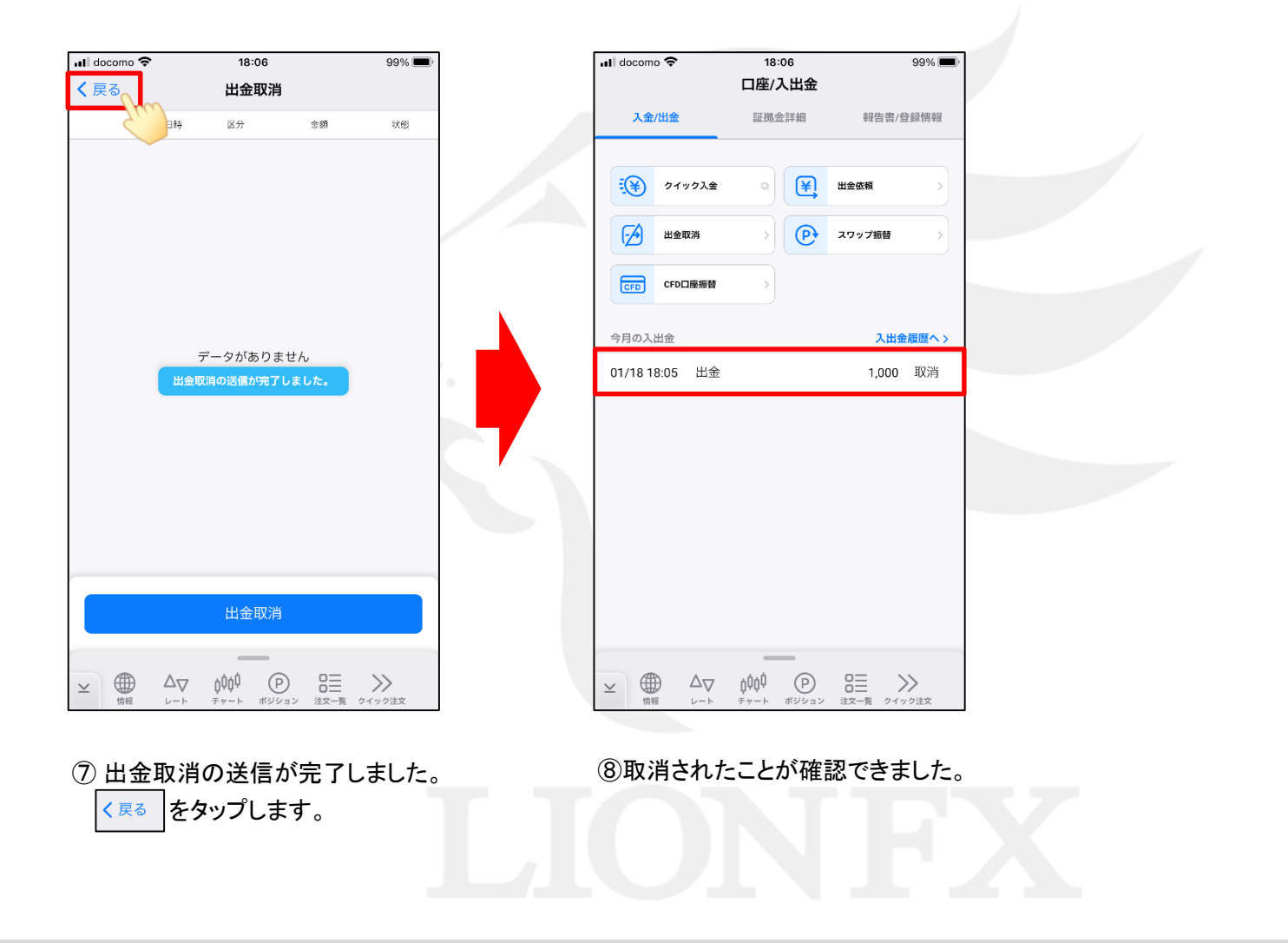